## **Produktdatenblatt**

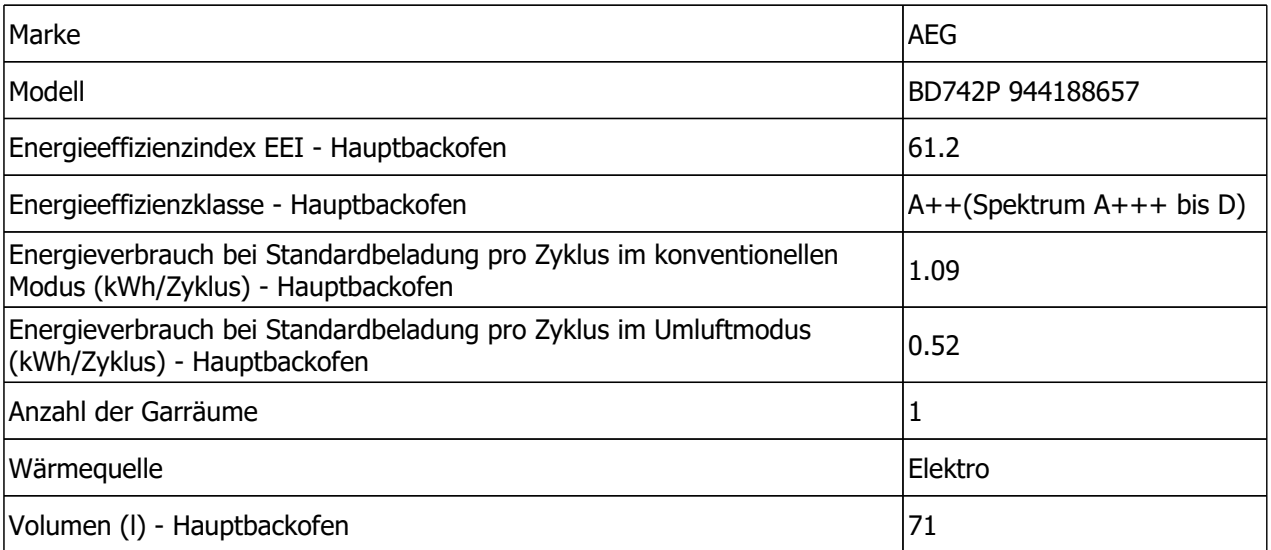

## Produktinformationen gemäß EU 66/2014

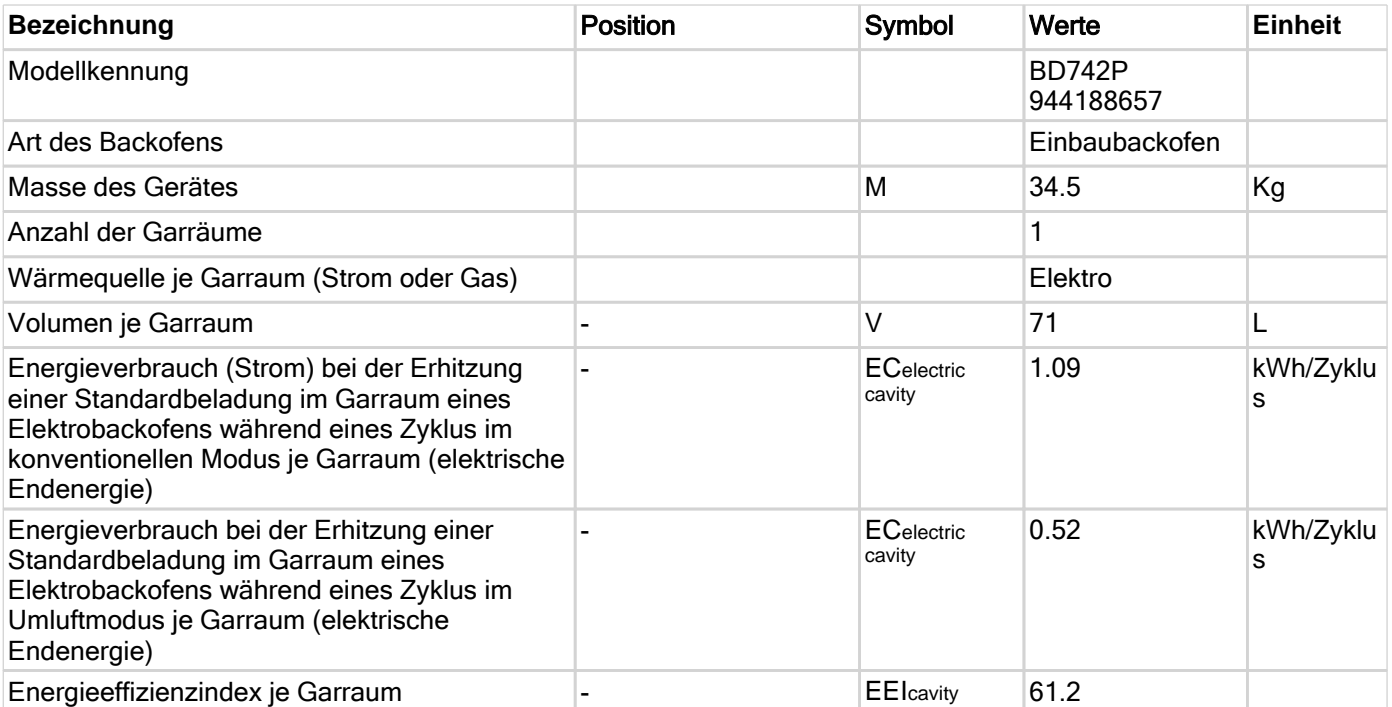

**EN 60350-1 - Elektrische Kochgeräte für den Hausgebrauch - Teil 1: Herde, Backöfen, Dampfgarer und Grillgeräte - Verfahren zur Messung der Gebrauchseigenschaften."**

**Hinweise für die korrekte Nutzung zur Minderung der Umweltbelastung:** 

**• Achten Sie darauf, dass die Backofentür während des Ofenbetriebs richtig geschlossen ist. Die Gerätetür darf während des Garvorgangs nicht zu oft geöffnet werden. Halten Sie die Türdichtung sauber und stellen Sie sicher, dass sie sich fest in der richtigen Position befindet.**

**• Verwenden Sie Kochgeschirr aus Metall, um Energie zu sparen.**

**• Heizen Sie, wenn möglich, den Backofen nicht vor.**

**• Wenn Sie mehrere Speisen gleichzeitig zubereiten, halten Sie die Unterbrechungen beim Backen so kurz wie möglich.**

**• Weitere Informationen finden Sie im Kapitel "Energieeffizienz" der Bedienungsanleitung"**